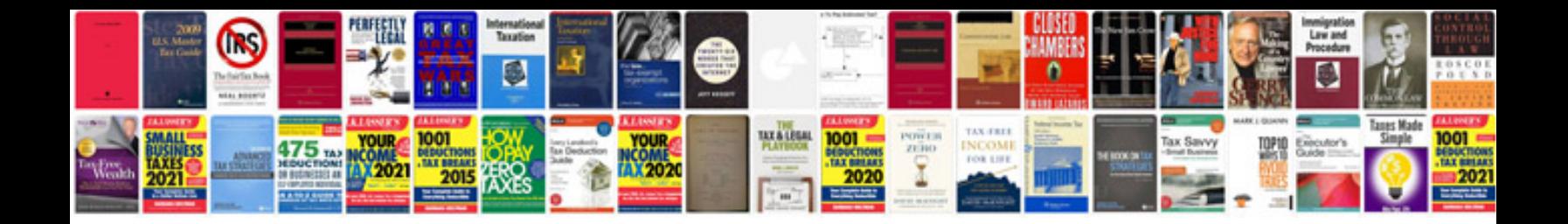

**Challenger rt manual** 

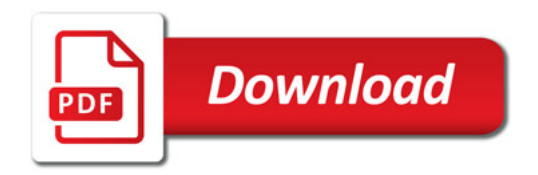

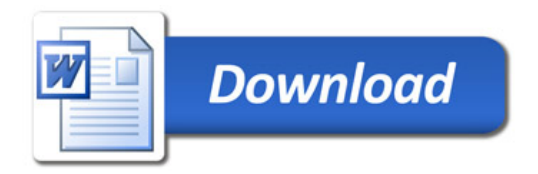